# Lecture Chapter 8 **Queues**

## **Queue**

- **FIFO**
- **Front of the Queue**
- **Back/Rear of the Queue**

**ADT Queue Operations**

- **Create Empty Queue**
- **Determine whether a queue is empty**
- **Add a new item to a queue**
- **Remove the item which is at the front of the queue**
- **Remove all items from the queue**
- **Retrieve the item which is at the front of the queue**
	- o **retrieves a copy of the item for inspection**
		- o **leaves the item at the front of the queue**

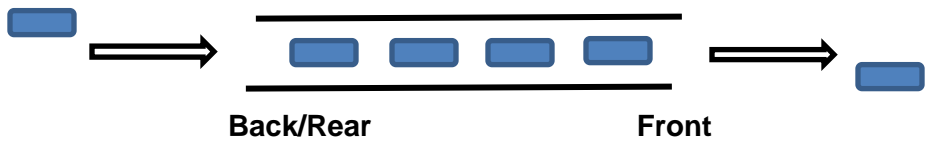

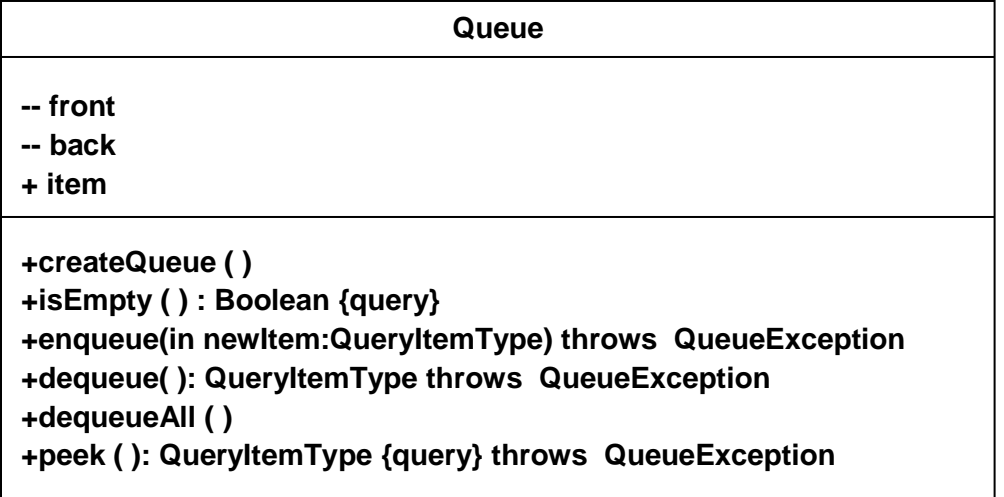

**Stack**

- **LIFO**
- **Top of the Stack**
- **Bottom of the Stack**

## **ADT Queue Applications**

**Capturing and Holding a Character String (keyboard entry)**

```
aQueue.createQueue( )
while ( ! end of line )
{
 // read character ch, e.g., from keyboard
  aQueue.enQueue (ch)
}
```
**See pages 412-413 for processing arithmetic string captured in the aQueue** 

- **a b c d e**  a b c d e **d** abcde  **Front Back Top a b c d e e d c b a e d c b Bottom a**
- **Recognizing Palindromes**

**String**

## **Reference-Based Implementation**

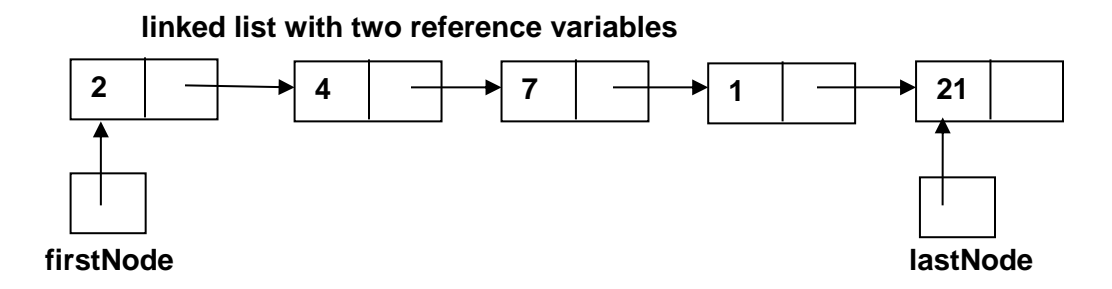

**circular linked list**

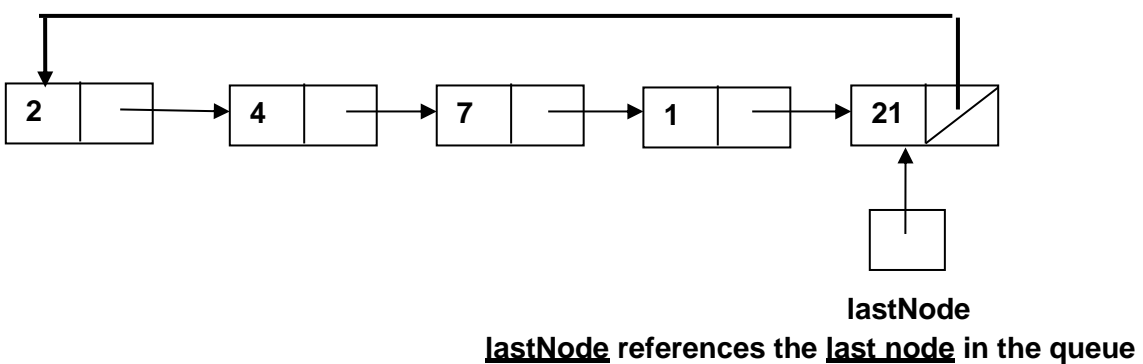

**lastNode.next references the first node in the queue**

## **inserting a new node a circular linked list**

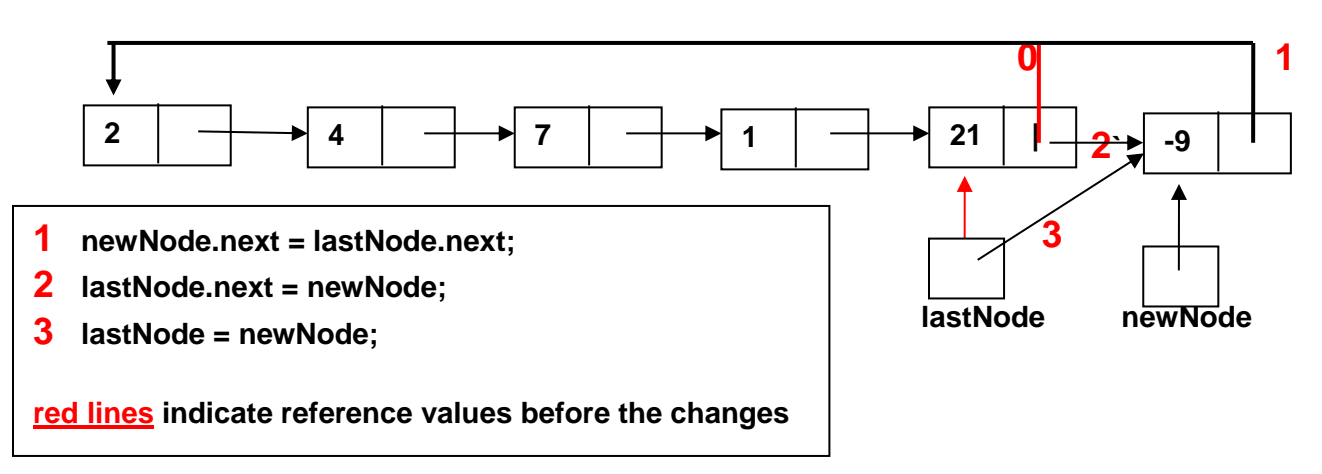

## **inserting the first item into an empty queue**

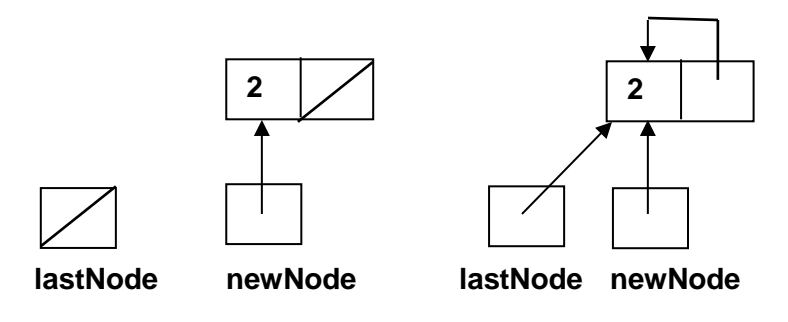

#### **deleting an item from a queue of more than one item**

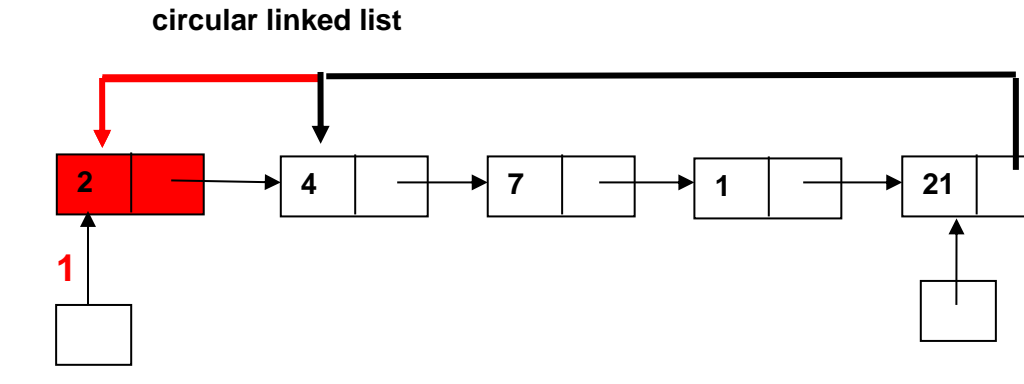

**firstNode** lastNode lastNode

**lastNode references the last node in the queue lastNode.next references the first node in the queue**

 **2**

**1 firstNode = lastNode.next;**

**2 lastNode.next = firstNode.next;**

**red lines indicate reference values before the changes**

**See pages 418-419 for reference-based implementation program** 

## **Array-Based Implementation**

 **Circular Array**

- **Moves clockwise**
- **Index front to delete an item**
- **Index back to insert an item**

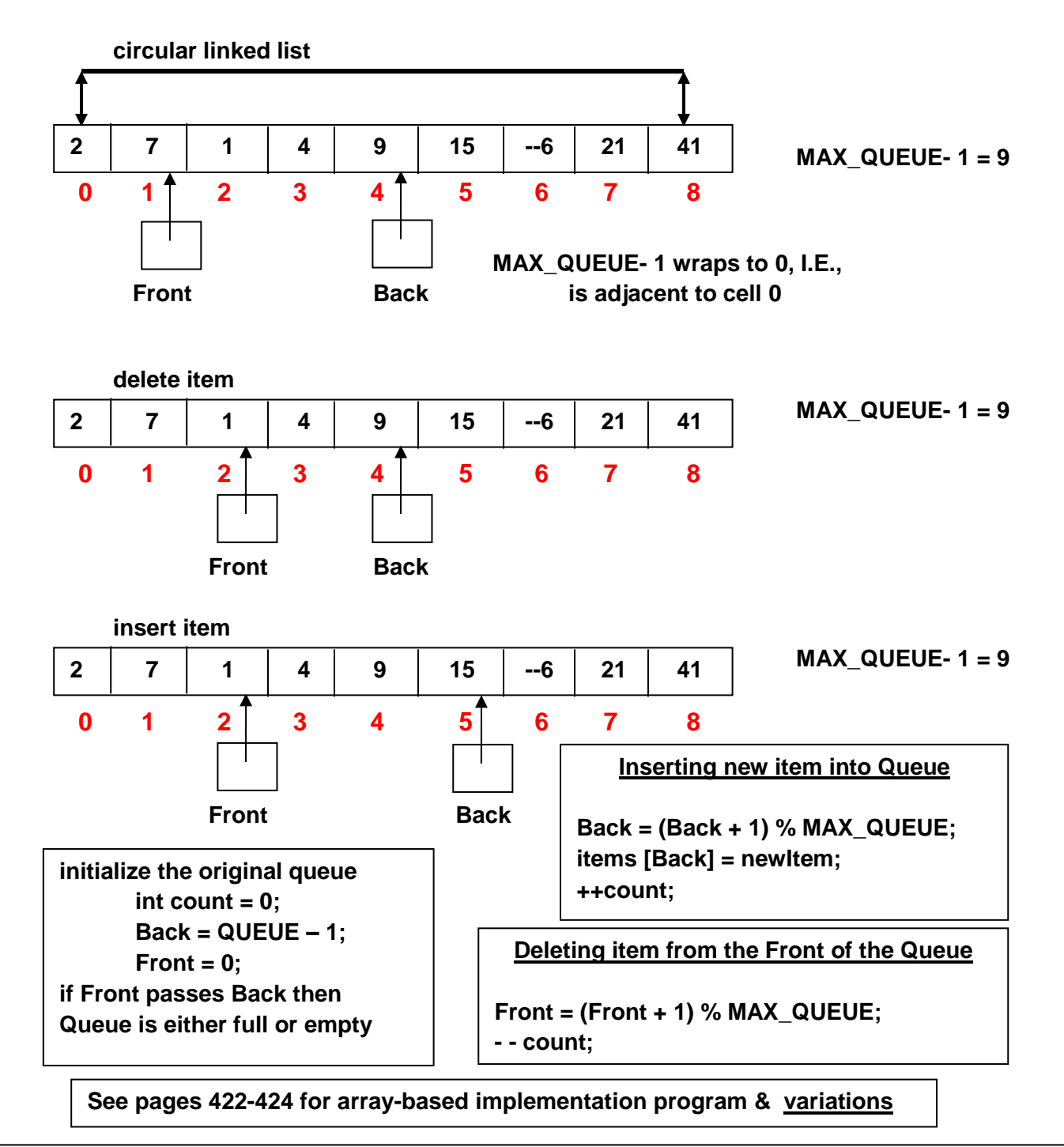

**See pages 425-445 for ADT List, JCF Queue & Deque, comparisons, simulation of bank queues**